## blog.sty

—

# Generating HTML Quickly with TEX<sup>\*</sup>

## Uwe Lück<sup>†</sup>

## September 2, 2011

#### Abstract

blog.sty provides TEX macros for generating web pages, based on processing text files using the fifinddo package. Some LAT<sub>E</sub>X commands are redefined to access their HTML equivalents, other new macro names "quote" the names of HTML elements. The package has evolved in several little steps each aiming at getting pretty-looking "hypertext" notes with little effort, where "little effort" also has meant avoiding studying documentation of similar packages already existing. [TODO: list them!] The package "misuses" T<sub>E</sub>X's macro language for generating HTML code and entirely ignores TEX's typesetting capabilities.

## **Contents**

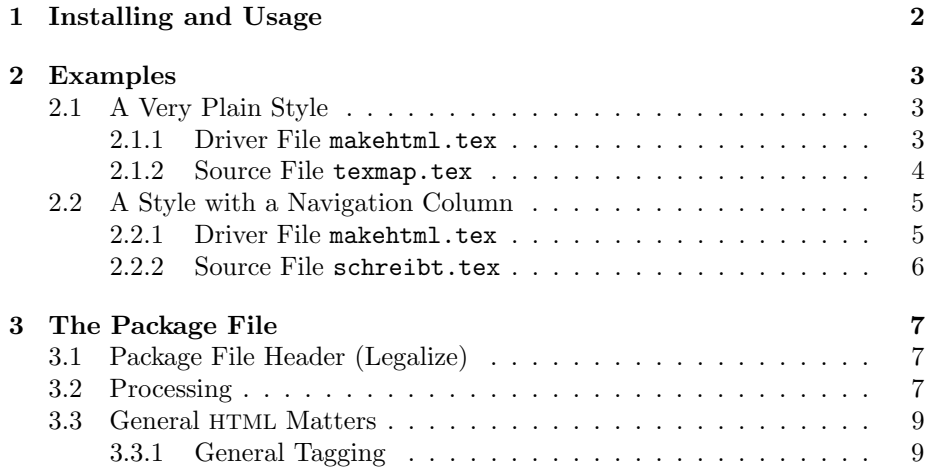

\*This document describes version  $v0.5$  of blog.sty as of 2011/08/31.

<sup>†</sup><http://contact-ednotes.sty.de.vu>

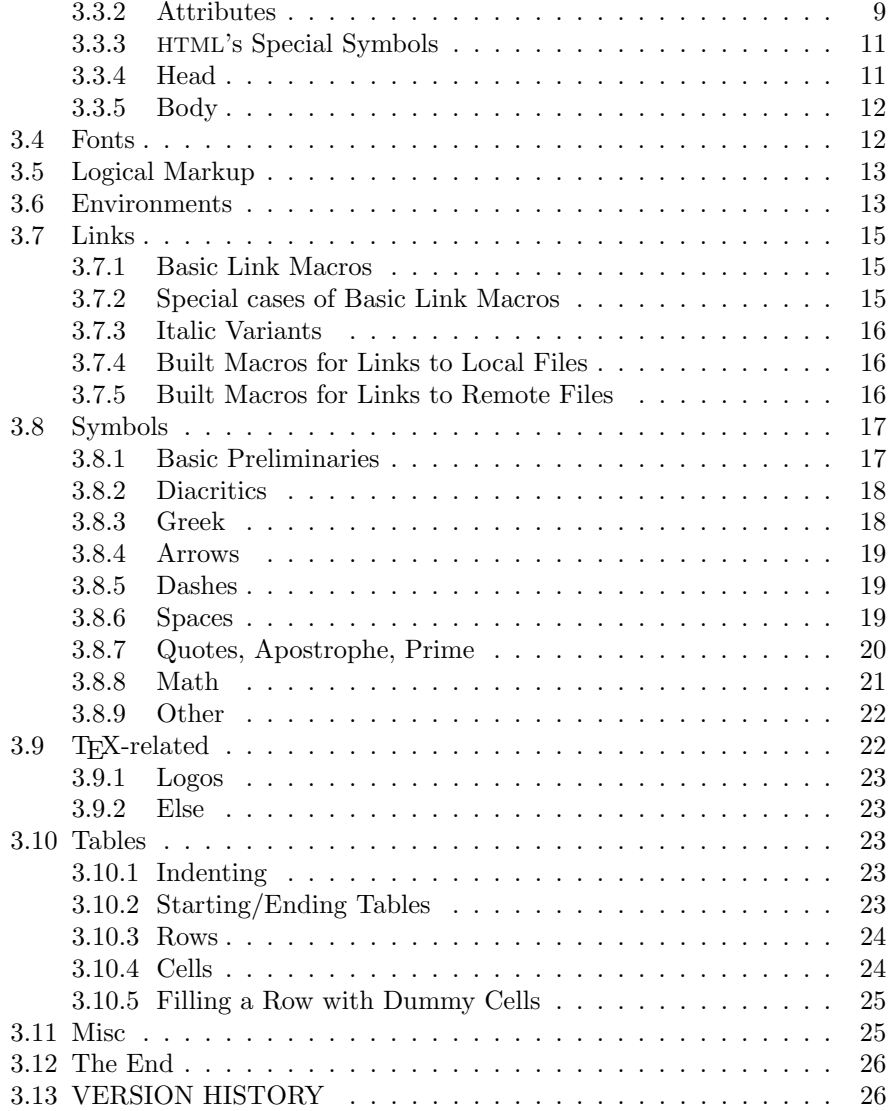

## <span id="page-1-0"></span>1 Installing and Usage

The file blog.sty is provided ready, installation only requires putting it some-where where T<sub>E</sub>X finds it (which may need updating the filename data base).<sup>[1](#page-1-1)</sup>

User commands are described near their implementation below.

However, we must present an outline of the procedure for generating HTML files:

<span id="page-1-1"></span><sup>1</sup><http://www.tex.ac.uk/cgi-bin/texfaq2html?label=inst-wlcf>

#### 2 EXAMPLES 3

At least one driver file and one source file are needed. The driver file's name is stored in \jobname. It loads blog.sty by

#### \RequirePackage{blog}

and uses file handling commands from blog.sty and [fifinddo](http://ctan.org/pkg/nicetext) (cf. mdoccheat.pdf) from the [nicetext](http://ctan.org/pkg/nicetext) bundle). It chooses **source** files and the name(s) for the resulting HTML file(s). It may also need to load local settings, such as for the language (lang-de.fdf, lang-en.fdf), and settings for converting the editor's text encoding into the encoding that the head of the resulting HTML file advertises (atari.fdf in the nicetext bundle).

The driver file could be run a terminal dialogue in order to choose source and target files and settings. So far, I rather have programmed a dialogue just for converting UTF-8 into an encoding that my Atari editor xEDIT can deal with. I do not present this now because it was conceptually mistaken, I must set up this conversion from scratch some time.

The source file(s) should contain user commands defined below to generate the necessary <head> section and the <br/>body> tags.

## <span id="page-2-0"></span>2 Examples

### <span id="page-2-1"></span>2.1 A Very Plain Style

My "TEX-generated pages"<sup>[2](#page-2-3)</sup> use a driver file makehtml.tex. To choose a page to generate, I "uncomment"ed just one of several lines that set the "current conversion job" from a list (for some time). I choose the example of a simple "site map:" texmap.htm is generated from source file texmap.tex.—More recently however, I have started to read the job name and perhaps extra settings from a file jobname.tex that is created by a Bash script.

In order to make it easier for the reader to see what is essential, I have moved many .cfg-like extra definitions into a file texblog.fdf. Some of these definitions may later move into blog.sty. You should find makehtml.tex, texmap.tex, and texblog.fdf in a directory demo/texblog, perhaps you can use them as templates.

#### <span id="page-2-2"></span>2.1.1 Driver File 'makehtml.tex'

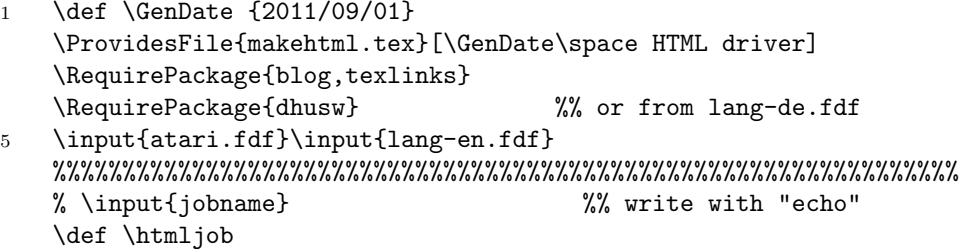

<span id="page-2-3"></span> $2$ [www.webdesign-bu.de/uwe\\_lueck/texmap.htm](http://www.webdesign-bu.de/uwe_lueck/texmap.htm)

```
{texmap}
10 %%%%%%%%%%%%%%%%%%%%%%%%%%%%%%%%%%%%%%%%%%%%%%%%%%%%%%%%%%%%%%%%%
    % {heyctan} \% {heyctan} \% {\perivpkgnamefmt}
    % {makeshow}
    % {texhax}
    % {aaoe1550}
15 % {jobs} %%% \BlogAutoPars
    %%%%%%%%%%%%%%%%%%%%%%%%%%%%%%%%%%%%%%%%%%%%%%%%%%%%%%%%%%%%%%%%%
    % {beobacht} \input{lang-de.fdf}
    % {gtd} \input{lang-de.fdf}
    % {STEUER} \input{lang-de.fdf}
20 % {GALLEY} \input{lang-de.fdf}
    %%%%%%%%%%%%%%%%%%%%%%%%%%%%%%%%%%%%%%%%%%%%%%%%%%%%%%%%%%%%%%%%%
    \input{texblog.fdf}
    \ResultFile{\htmljob\htext}
    \typeout{^^J\screenqtd{blog.sty} generating
25 \screenqtd{\htmljob\htext}}
    \BlogCopyFile[\TextCodes %% was \AtariCodes until 2011/08/22
                 \MakeActiveDef\"{\catchdq}%
                ]{\htmljob.tex}
    \CloseResultFile
30 \stop
```
#### <span id="page-3-0"></span>2.1.2 Source File 'texmap.tex'

```
1 \ProvidesFile{texmap.tex}[2011/08/18 TeX-generated: overview]
        %% <- for blog/myfilist.sty 2011/02/22
    \mathrm{2011/01/25 \scriptstyle\, \endash\ -> \string\pardash\ }
    \comment{ 2010/12/05 \string\emdash\ -> \string\endash\ }
5 \head \charset{ISO-8859-1} %%% {utf-8}
      \texrobots
      \texstylesheet
      \title{TeX-generated pages - U. L.}
    \body \textopofpage
10 \heading1{Uwe Lück's \TeX-generated/related pages}
    % \emdash\,I'm playing with a different style of pages here.
    % \hrule\\ %%% \endgraf
    The present page leads you to:
15 \begin{enumerate} %% '\href' 2011/08/18:
      \item \href{index.html}{\file{index}}\pardash my English main page
      \item \href{schreibt.html}{\file{schreibt}}\pardash my German main page
     \hrule
      \item \Fileref{aaoe1550}\pardash UMTS stick with Linux netbook
20 \item \Fileref{heyctan}\pardash CTAN discoveries
      \item \Fileref{jobs}\pardash coaching %% explained 2010/09/24
```

```
\item \Fileref{makeshow}\pardash\TeX\ almost WYSIWYG \dots
      \item \Fileref{texhax}\pardash studies on texhax postings
     \hrule
25 \item \Fileref{beobacht}~\endash\ \dedqtd{Web-Tagebuch}
      \item \Fileref{gtd}~\endash\ \dedqtd{Getting Things Done}
      \item \Fileref{oeffnotz}~\endash\ \dedqtd{ffentliche Notizen} %% 2011/08/16b
    \end{enumerate}
30 \hrule
```
\enlastrev \entotopofpage \fivebreaks \fivebreaks \finish

## <span id="page-4-0"></span>2.2 A Style with a Navigation Column

A style of web pages looking more professional than texmap.htm (while perhaps becoming outdated) has a small navigation column on the left, side by side with a column for the main content. Both columns are spanned by a header section above and a footer section below. The package lnavicol.sty provides commands \PAGEHEAD, \PAGENAVI, \PAGEMAIN, \PAGEFOOT, \PAGEEND (and some more) for structuring the source so that the code following \PAGEHEAD generates the header, the code following **\PAGENAVI** forms the content of the navigation column, etc. For real professionality, somebody must add some fine CSS, and the macros mentioned may need to be redefined to use the @class attribute. Also, I am not sure about the table macros in blog.sty, so much may change later.

With things like these, can blog.sty become a part of a ["content management](http://en.wikipedia.org/wiki/content management system)" [system"](http://en.wikipedia.org/wiki/content management system) for T<sub>E</sub>X addicts? This idea rather is based on the *[German](http://de.wikipedia.org/wiki/Content Management System)* Wikipedia article.

As an example, I present parts of the source for my "home page"[3](#page-4-2) . As the footer is the same on all pages of this style, it is added in the driver file makehtml.tex. schreibt.tex is the source file for generating schreibt.html. You should find this makehtml.tex, a cut down version of schreibt.tex, and writings.fdf with my extra macros for these pages in a directory demo/writings, hopefully useful as templates.

#### <span id="page-4-1"></span>2.2.1 Driver File 'makehtml.tex'

```
1 \def \GenDate {2011/09/02}
   \ProvidesFile{makehtml.tex}
                [\GenDate\space TeX engine for "writings"]
   \RequirePackage{blog,texlinks,lnavicol} %% 2011/09/02
5 \input{atari.fdf} \input{lang-en.fdf}
   %%%%%%%%%%%%%%%%%%%%%%%%%%%%%%%%%%%%%%%%%%%%%%%%%%%%%%%%%%%%%%%%%
   \def \htmljob
```
<span id="page-4-2"></span> $3$ [www.webdesign-bu.de/uwe\\_lueck/schreibt.html](http://www.webdesign-bu.de/uwe_lueck/schreibt.html)

```
% {_sitemap}
   % {index} \BlogAutoPars
10 {schreibt} \input{lang-de.fdf} \BlogAutoPars
   %%%%%%%%%%%%%%%%%%%%%%%%%%%%%%%%%%%%%%%%%%%%%%%%%%%%%%%%%%%%%%%%%
   % {about} \BlogAutoPars
   % {contact} \% \tighttrue
   % {kontakt} \input{lang-de.fdf} % \tighttrue
15 % {tutor} \input{lang-de.fdf} \BlogAutoPars \deeptrue
   %%%%%%%%%%%%%%%%%%%%%%%%%%%%%%%%%%%%%%%%%%%%%%%%%%%%%%%%%%%%%%%%%
   % {writings} \Bigr) \BlogAutoPars \deeptrue
   % {repres} \Delta \BlogAutoPars \deeptrue
   % {critedl} \Delta \BlogAutoPars \deeptrue
20 % {ednworks} \BlogAutoPars
   % {public} \BlogAutoPars \deeptrue
   % {texproj} \Delta \BlogAutoPars % \deeptrue
   %%%%%%%%%%%%%%%%%%%%%%%%%%%%%%%%%%%%%%%%%%%%%%%%%%%%%%%%%%%%%%%%%
   \input{writings.fdf}
25
   \ResultFile{\htmljob\htmakeext}
   \typeout{^^J\screenqtd{blog.sty} generating
             \screenqtd{\htmljob\htmakeext}}
   \WriteResult\writdoctype %% TODO
30 \BlogCopyFile[\TextCodes
               \MakeActiveDef\"{\catchdq}% %% TODO attributes!?
              ]{\htmljob.tex}
   \WriteResult{\PAGEFOOT}
   \WriteResult{\indentii\rainermaster}
35 \WriteResult{\indentii\\}
   \WriteResult{\indentii\ueberseeport}
   \WriteResult{\PAGEEND}
   \ifdeep \WriteResult{\indenti\vspace{280}} \fi
   \WriteResult{\finish}
40 \CloseResultFile
   \stop
```
## <span id="page-5-0"></span>2.2.2 Source File 'schreibt.tex'

```
1 \ProvidesFile{schreibt.tex}[2011/08/19 f. schreibt.html]
   \head \charset{ISO-8859-1}
      \writrobots
      \writstylesheets
5 \title{\Uwe\ schreibt} \body \writtopofpage
   \PAGEHEAD
      \headuseskiptitle{%
        \timecontimgref{writings}{0}{Zeit-Logo}{Russells Zeit}%
     }{10}{\Uwe\ \dqtd{schreibt}}
```

```
10 \PAGENAVI
      \fileitem{writings}{Intervallordnungen (Mathematik~etc.)}
      \fileitem{public}{Publikationen}
     \hrule
      \fileitem{critedltx}{Softwarepakete f\"ur kritische Editionen}
15 \fileitem{texproj}{TeX-Projekte} %%% Makro-Projekte}
     \hrule
      \fileitem{tutor}{Mathe-Tutor}
      \indentii\item\href{texmap.htm}{Notizen}
     \hrule
20 \deFIabout \deFIkontakt
    \PAGEMAIN
    \strong{Wissenschaft:}\enspace Diese Seiten entstanden zuerst
    zur Prsentation zweier ETC.
```

```
25 \rightpar{\textit{Worms-Pfeddersheim, den 19.~August 2011,\\\Uwe}}
    % \rightpar{\textit{M¨unchen, den 31.~Juli 2011,\\\Uwe}}
      %% <- TODO VERSION
```
## <span id="page-6-0"></span>3 The Package File

## <span id="page-6-1"></span>3.1 Package File Header (Legalize)

```
1 \NeedsTeXFormat{LaTeX2e}[1994/12/01] %% \newcommand* etc.
2 \ProvidesPackage{blog}[2011/08/31 v0.5 simple fast HTML (UL)]
3 %% copyright (C) 2010 2011 Uwe Lueck,
4 %% http://www.contact-ednotes.sty.de.vu
5 %% -- author-maintained in the sense of LPPL below.
6 \frac{\%}{\%}7 %% This file can be redistributed and/or modified under
8 %% the terms of the LaTeX Project Public License; either
9 %% version 1.3c of the License, or any later version.
10 %% The latest version of this license is in
11 %% http://www.latex-project.org/lppl.txt
12 %% We did our best to help you, but there is NO WARRANTY.
13 %%
14 %% Please report bugs, problems, and suggestions via
15 %%
16 %% http://www.contact-ednotes.sty.de.vu
17 %%
```
#### <span id="page-6-2"></span>3.2 Processing

We are building on the fifinddo package:

```
18 \RequirePackage{fifinddo}
```
 $\overline{\text{CLErk}}$  is a *code line break* (also saving subsequent comment mark):

#### 3 THE PACKAGE FILE 8

#### 19 \newcommand\*{\CLBrk}{^^J}

 $\Delta$ BlogCopyFile[ $\langle changes\rangle$ ]{ $\langle src\text{-file}\rangle$ ] "copies" the TEX source file  $\langle src\text{-file}\rangle$ into the file specified by **\ResultFile.** As in T<sub>E</sub>X an empty line starts a new paragraph, we "interpret" an empty source line as HTML tag  $\langle p \rangle$  for starting a new paragraph. Empty source lines following some first empty source line immediately are ignored ("compression" of empty lines).—However, I am not entirely sure that this won't have unwanted effects, so it must be required explicitly by  $\Bbb N$  and  $\mathbb Z$ , or by calling the package with option  $\[\text{autopars}]\]$ . In the latter case, it can be turned off by  $\overline{\text{noBlogAutoPars}}$ 

```
20 \newif\ifBlogAutoPars
21 \newcommand*{\BlogAutoPars}{\BlogAutoParstrue}
22 \newcommand*{\noBlogAutoPars}{\BlogAutoParsfalse}
23 \DeclareOption{autopars}{\BlogAutoPars}
24 \ProcessOptions
25 \MakeOther\< \MakeOther\> %% TODO ...
26 \newcommand*{\BlogCopyFile}[2][]{%
27 \ProcessFileWith[\BlogCodes
28 \let\ProvidesFile\BlogProvidesFile %% 2011/02/24
29 \let\protect\@empty %% 2011/03/24
30 \#1] {\#2} {%
31 \IfFDinputEmpty
32 {\IfFDpreviousInputEmpty
33 \relax
34 {\WriteResult{\ifBlogAutoPars<p>\fi}}}%
35 \CopyLine
36 }%
37 }
```
For a while, line endings swallowed inter-word spaces, until I found the setting of \endlinechar (fifinddo's default is  $-1$ ) in  $\Delta$ BlogCodes :

```
38 \newcommand*{\BlogCodes}{% %% 2010/09/07
39 \endlinechar'\ \catcode'\~\active \BasicNormalCatCodes}
```
The tilde is active as in Plain TeX too, it is so natural to use it for abbreviating HTML's !

 $\text{PerovidesFile}(\text{file-name}).\text{text}[\text{file-info}]]$  is supported for use with the [myfilist](http://ctan.org/pkg/morehype) package to get a list of source file infos. In generating the HTML file, the file infos are transformed into an HTML comment. Actually it is  $\Delta$ BlogProvidesFile (for the time being, 2011/02/22):

```
40 \@ifdefinable\BlogProvidesFile{%
41 \def\BlogProvidesFile#1[#2]{%
42 \comment{ generated from\CLBrk\CLBrk
43 \qquad \qquad \qquad \qquad \qquad \qquad \qquad \qquad \qquad \qquad \qquad \qquad \qquad \qquad \qquad \qquad \qquad \qquad \qquad \qquad \qquad \qquad \qquad \qquad \qquad \qquad \qquad \qquad \qquad \qquad \qquad \qquad \qquad \qquad \qquad \qquad \qquad \qquad \qquad \qquad \qquad44 \qquad \qquad \qquad \qquad \qquad \qquad \qquad \qquad \qquad \qquad \qquad \qquad \qquad \qquad \qquad \qquad \qquad \qquad \qquad \qquad \qquad \qquad \qquad \qquad \qquad \qquad \qquad \qquad \qquad \qquad \qquad \qquad \qquad \qquad \qquad \qquad \qquad \qquad \qquad \qquad \qquad \45 \GenDate\ }}} %% TODO predefine?
```
(TODO: customizable style.)—Due to the limitations of the approach reading the source file line by line, the "optional argument"  $[\langle file-info \rangle]$  of \ProvidesFile must appear in the same line as the closing brace of its mandatory argument. The feature may require inserting

#### \let\ProvidesFile\BlogProvidesFile

somewhere, e.g., in \BlogCopyFile.

## <span id="page-8-0"></span>3.3 General HTML Matters

The following stuff is required for any web page (or hardly evitable).

#### <span id="page-8-1"></span>3.3.1 General Tagging

```
\overline{\text{NTagSurr}\left( \langle el\text{-}name \rangle\right)\left\{ \langle \text{attr} \rangle\right\} \left\langle \text{content} \rangle\right\}}
```
(I hoped this way code would be more readable than with \TagSurround . . .) and

```
\overline{\SimpleTagSurr\{<i>el-name</i>\}\}\{<i>content</i>\}
```
are used to avoid repeating element names  $\langle el\text{-}name \rangle$  in definitions of T<sub>EX</sub> macros that refer to "entire" elements—as opposed to elements whose content often spans lines (as readable HTML code). We will handle the latter kind of elements using LAT<sub>EX</sub>'s idea of "environments." **\TagSurr** also inserts specifications of element attributes, [TODO: wiki.sty syntax would be so nice here] while  $\Sigma$ impleTagSurr is for elements used without specifying attributes.  $\Sigma$ TS is an abbreviation for \SimpleTagSurr that is useful as the \SimpleTagSurr function occurs so frequently:

```
46 \newcommand*{\SimpleTagSurr}[2]{<#1>#2</#1>}
47 \newcommand*{\STS}{} \let\STS\SimpleTagSurr %% 2010/05/23
```

```
48 \newcommand*{\TagSurr}[3]{<#1 #2>#3</#1>}
```
#### <span id="page-8-2"></span>3.3.2 Attributes

Inspired by the common way to use @ for referring to element attributes—i.e.,  $\mathcal{Q}(attr)$  refers to attribute  $\langle attr \rangle$ —in HTML/XML documentation, we often use

 $\langle \mathcal{Q}(attr) \{ \langle value \rangle \}$  to "abbreviate"  $\langle attr \rangle = "value"$ 

within the starting tag of an HTML element. This does not really make typing easier or improve readability, it rather saves TEX's memory by using a single token for referring to an attribute. This "abbreviation" is declared by  $\{\det(\text{det} \mathbf{F})\}$ , even with a check whether  $\mathcal{Q}_{\text{attr}}$  has been defined before:

```
49 \newcommand*{\declareHTMLattrib}[1]{%
50 \def\reserved@a{@#1}%
51 \@ifundefined{@#1}%
52 % {\@namedef{@#1}##1{ #1="##1"}}%
53 {\@namedef{@#1}##1{#1="##1"}}%
54 \@notdefinable}
```
So after \declareHTMLattrib{ $\langle \text{attr} \rangle$ }, \@ $\langle \text{attr} \rangle$  is a T<sub>E</sub>X macro expecting one parameter for the specification.

A few frequent attributes are declared this way here. **Onit is most impor**tant for that "hyper-text:"

#### 55 \declareHTMLattrib{href}

... and **@name** (among other uses) is needed for **@name** for hyper-text anchors:

```
56 \declareHTMLattrib{name} %% 2010/11/06
```
Many elements have the **@type** attribute:

57 \declareHTMLattrib{type}

 $|\texttt{Ctitle}|$  for tooltips:

```
58 \let\@title\relax
59 \declareHTMLattrib{title} %% 2011/04/26
```
 $|\text{Opcolor}|$  is used in tables as well as for the appearance of the entire page:

#### 60 \declareHTMLattrib{bgcolor}

Of course, conflicts may occur, as the form  $\Q$  ASCII-chars of macro names is used for internal  $(La)$ T<sub>E</sub>X macros. Indeed, **\@width** that we want to have for the **@width** attribute already "abbreviates" T<sub>E</sub>X's "keyword" (T<sub>E</sub>Xbook p. 61) width in LATEX (for specifying the width of a \hrule or \vrule from TEX; again just saving T<sub>E</sub>X tokens rather than for readibility).

61 \PackageWarning{blog}{Redefining \protect\@width}

- 62 \let\@width\relax
- 63 \declareHTMLattrib{width}

Same with **@height**:

- 64 \PackageWarning{blog}{Redefining \protect\@height}
- 65 \let\@height\relax
- 66 \declareHTMLattrib{height} %% 2010/07/24

We can enumerate the specifications allowed for **@align**:

- 67 \newcommand\*{\@align@c}{\@align{center}}
- 68 \newcommand\*{\@align@l}{\@align{left}}
- 69 \newcommand\*{\@align@r}{\@align{right}}
- 70 \newcommand\*{\@align}[1]{align="#1"}

#### $|$  @valign@t $|$ :

#### 71 \newcommand\*{\@valign@t}{v\@align{top}} %% 2011/04/24

Some other uses of **\declareHTMLattrib** essential for *tables:* 

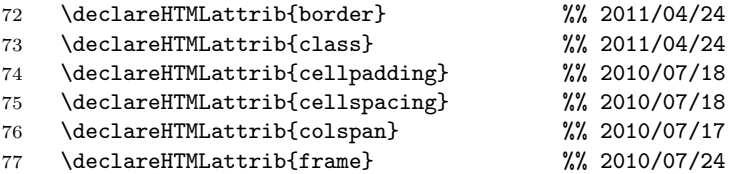

Another problem with this namespace idea is that *either* this reference to attributes cannot be used in "author" source files for generating  $HTML$ —or  $\mathcal{Q}$ cannot be used for "private" (internal) macros. Cf.  $\Gamma$   $\Gamma$  for  $\epsilon$  meta> tags . . . well, not so bad, as the main purpose of this namespace is saving tokens in macros.

#### <span id="page-10-0"></span>3.3.3 HTML's Special Symbols

 $\boxed{\text{#}}$  is needed for numerical specifications in HTML, especially colors and Unicode symbols, while it plays a different (essential) role in our definitions of TEX macros here. We redefine LAT<sub>EX</sub>'s  $\sqrt{|\mathbf{H}|}$  for a kind of "quoting" # in macro definitions in order to refer to their HTML meaning.—I wonder what I had in mind with the  $\boxed{\&}$  things here. I cannot find any use of  $\boxed{\lambda m$  Mark in my code (including my web pages). There is no real problem with calling special HTML symbols, & is simply made other already here for macros calling those symbols (below), and in processing source files, it is as well other by default. The symbols section, however, redefines  $\overline{\setminus \&}$  for calling HTML's ampersand symbol.

```
78 {\catcode'\&=12 \catcode'\#=12
79 \gdef\AmpMark{&} \gdef\#{#}}
```

```
... \CompWordMark etc.?
```
#### <span id="page-10-1"></span>3.3.4 Head

\head produces the first two tags that an HTML file must start:

80 \newcommand\*{\head}{<html><head>} %% ^^J rm 2010/10/10

 $\sqrt{\text{MetaTag}\{\langle inside \rangle\}}$  and  $\sqrt{\text{ContentAtt}\{\langle value \rangle\}}$  are internal shortcuts:

```
81 \newcommand*{\MetaTag}[1]{\space\space<meta #1>}
```

```
82 \newcommand*{\ContentAtt}[1]{content="#1"}
```
 $\left\{\langle code\text{-}page\rangle\right\}$ 

```
83 \newcommand*{\charset}[1]{%
```

```
84 \MetaTag{http-equiv="Content-Type" \ContentAtt{text/html; #1}}}
```
 $\Lambda$  description $\{\langle text \rangle\}$  for web searches (I think):

```
85 \newcommand*{\description}[1]{%
```

```
86 \MetaTag{\@name{description} \ContentAtt{#1}}}
```
... an outright **mistake!** TODO The definition is overridden to get the HTML equivalent to LATEX's description environment. \newcommand did not warn here because we don't load any LAT<sub>EX</sub> class for text-processing macros and code generation.—And so some **NetaDescr** should be defined—and used finally!

 $\overline{\{\langle \text{instructions} \rangle\}}$ 

```
87 \newcommand*{\robots}[1]{%% juergenf: index, follow, noarchive
```

```
88 \MetaTag{\@name{robots} \ContentAtt{#1}}}
```
\norobots for privacy:

89 \newcommand\*{\norobots}{\robots{noarchive,nofollow,noindex}}

\stylesheet{ $\langle media\rangle$ }{ $\langle css\rangle$ } uses  $\langle css\rangle$ .css for media=" $\langle media\rangle$ ":

```
90 \newcommand*{\stylesheet}[2]{%
```
91 \space\space %% 2010/09/10

92 <link rel="stylesheet" media="#1" type="text/css" \@href{#2.css}>}

With  $\{\text{title}\{\text{text}\}\}, \text{text}$  heads the browser window:

93 \renewcommand\*{\title}[1]{\space\space<title>#1</title>}

#### <span id="page-11-0"></span>3.3.5 Body

\body separates the head element from the body element of the page.

94 \newcommand\*{\body}{</head><br/>>body>}

\topofpage generates an anchor top-of-page:

95 \newcommand\*{\topofpage}{\hanc{top-of-page}{}}

\finish finishes the page, closing the body and html elements.

96 \newcommand\*{\finish}{</body></html>}

#### <span id="page-11-1"></span>3.4 Fonts

 $\{\text{level}\}\$  $\{\text{text}\}\$  prints  $\text{text}\$  with size dependent on  $\text{level}\$ . The latter may be one out of 1, 2, 3, 4, 5, 6.

97 \newcommand\*{\heading}[1]{\SimpleTagSurr{h#1}}

... I might use \section etc. one day, I made \heading when I could not control the sizes of the section titles properly and decided first to experiment with the level numbers.

We "re-use" some LAT<sub>EX</sub> commands for specifying font attributes, rather than (re)defining macros  $\i, \b, \t, \ldots$ 

 $\left[\text{text}\right]$  just expands to  $\left\langle \text{text}\right\rangle$  is  $\left\langle \text{text}\right\rangle$ 

98 \renewcommand\*{\textit}{\SimpleTagSurr i}

etc. for  $\text{textf}, \text{textt}$ ...

```
99 \renewcommand*{\textbf}{\SimpleTagSurr b}
100 \renewcommand*{\texttt}{\SimpleTagSurr{tt}} %% 2010/06/07
```
 $\left[\text{text}\right] \cdot \text{top}$  TODO (see some makehtml.tex)

 $\text{textcolor}$  is from LAT<sub>E</sub>X's color package that we won't load for generating HTML, so it is "new" here, it is just natural to use it for colored text  $(2010/05/15):$ 

101 \newcommand\*{\textcolor}[1]{\TagSurr{font}{color="#1"}}

#### <span id="page-12-0"></span>3.5 Logical Markup

 $\overline{\cosh\left(\frac{text}{\cosh\left(\frac{text}{\cosh\left(\frac{text}{\cosh\left(\frac{1}{\cosh\left(\frac{1}{\cosh\left(\frac$ standard LAT<sub>F</sub>X does not provide a **\code** command:

102 \newcommand\*{\code} {\SimpleTagSurr{code}} %% 2010/04/27

 $\overline{\text{Kerph} \{ \text{text} \} }$  is LAT<sub>E</sub>X's command again, but somewhat abused, expanding to  $\overline{\langle\epsilon_{\text{em}}\rangle\langle\epsilon_{\text{ext}}\rangle\langle\epsilon_{\text{em}}\rangle\langle\epsilon_{\text{em}}\rangle}}$ 

```
103 \renewcommand*{\emph} {\SimpleTagSurr{em}}
```
... Note that LAT<sub>EX</sub>'s **\emph** feature of switching to up when **\emph** appears in an italic context doesn't work here . . .

 $\sqrt{\text{strong}(\text{text})}$  again just calls an HTML element. It may behave like  $\textbf{((text)}$ , or ... I don't know ...

```
104 \newcommand*{\strong} {\SimpleTagSurr{strong}}
```
 $\langle \text{var}\{\langle symbol(s)\rangle\}\rangle$  accesses the  $\langle \text{var}\rangle$  element:

105 \newcommand\*{\var}{\SimpleTagSurr{var}}

#### <span id="page-12-1"></span>3.6 Environments

We reduce  $\mathbb{F}X$ 's  $\begin{bmatrix} \begin{array}{c} \end{array} \end{bmatrix}$  and  $\begin{array}{c} \begin{array}{c} \end{array}$  to their most primitive core.

 $\Delta$  \begin{ $\langle command \rangle$ } just executes the macro  $\langle command \rangle$ , and

 $\text{dommand} \}$  just executes the macro  $\end{dommand}.$ 

They don't constitute a group with local settings. Indeed, the present  $(2010/11/07)$  version of blog.sty does not allow any assignments while "copying" the T<sub>E</sub>X source into the .htm. There even is no check for proper nesting. \begin and \end just represent HTML elements (their starting/ending tags) that typically have "long" content. (We might "intercept" \begin and \end before copying for executing some assignments in a future version.)

#### 3 THE PACKAGE FILE 14

```
106 \let\begin\@nameuse
```

```
107 \def\end#1{\csname end#1\endcsname}
```
{center} —TODO cf. <center> 2010/07/18:

108 \renewenvironment\*{center}{<p align="center">}{</p>}

... moving  $\{$  {english} to xmlprint.cfg  $2010/05/22$  ...

As formerly with "fonts," we have *two* policies for **choosing macro names**: (i) using an *existing* HTML element name, (ii) using a  $\mathbb{A}$ F<sub>F</sub>X command name for accessing a somewhat similar HTML element having a different name.

 $\overline{\det{\mathsf{H}}$ TMLelement $\{ \langle \mathit{el-name} \rangle \}$  creates a new  $\langle \mathit{el-name} \rangle$  "environment" according to policy (i):

```
109 \newcommand*{\declareHTMLelement}[1]{%
110 \newenvironment*{#1}{<#1>}{</#1>}}
```
 $\text{PrenderHTML element}\{\langle ltx\text{-}env\rangle\}\{\langle el\text{-}name\rangle\}\ \ redefines\ BTFX's\ \langle ltx\text{-}env\rangle \ \text{envi-}$ ronment to use HTML's  $\langle$  el-name's element according to policy (ii):

```
111 \newcommand*{\renderHTMLelement}[2]{%
112 \renewenvironment*{#1}{<#2>}{</#2>}}
```
Applying former auxiliaries:

\small is a LAT<sub>E</sub>X command from a *class*—that we won't load, therefore we can create a new  $\overline{\{\text{small}\}}$  environment using  $\langle \text{small}\rangle$  according to policy (i):

113 \declareHTMLelement{small}

The next definitions for {enumerate} , {itemize} , {verbatim} follow policy (ii):

```
114 \renderHTMLelement{enumerate}{ol}
115 \renderHTMLelement{itemize} {ul}
```
With blog.sty,  $\overline{\text{ \{verbatin\}}}$  really doesn't work much like its original LAT<sub>E</sub>X variant. T<sub>EX</sub> macros inside still are expanded, and you must care yourself for wanted "quoting":

116 \renderHTMLelement{verbatim} {pre} %% 2010/09/10

 ${quote}$  is defined in LAT<sub>E</sub>X classes only again. To use it for policy (ii), we give it a dummy definition so \render. . . won't complain:

```
117 \let\quote\empty
```

```
118 \renderHTMLelement{quote}{blockquote}
```
For list  $\{\{\text{item}\},\$  I tried to get readable HTML code using  $\{\text{indent}$  indenti. This fails with nested lists. The indent could be increased for nested lists if we supported assignments with \begin and \end.

```
119 \renewcommand*{\item}{\indenti<li>}
```
- ← 2010/05/23, 2010/06/10 →
- 120 % \renewcommand\*{\item}{<li>}

 $\LaTeX's \[{\text{description}}\]$  environment redefines the label format for the optional argument of \item. Again, we cannot do this here (we even cannot use optional arguments, at least not easily). Instead we define a different  $\overline{\text{ditem}\{term\}}$ having a mandatory argument.

```
121 \renderHTMLelement{description}{dl}
122 \newcommand*{\ditem}[1]{\indenti<dt>\strong{#1}<dd>}
```
#### <span id="page-14-0"></span>3.7 Links

#### <span id="page-14-1"></span>3.7.1 Basic Link Macros

 $\hbox{\tt \char'14th}$  hanc $\{\langle id \rangle\}$  ( $\langle text \rangle\}$ ) makes  $\langle text \rangle$  an anchor with HTML label  $\langle id \rangle$  (like hyperref's \hypertarget):

123 \newcommand\*{\hanc}[1]{\TagSurr a{\@name{#1}}}

 $\Lambda$ hancref $\{\langle id \rangle\}$  $\{\langle url \rangle\}$  makes  $\langle text \rangle$  an anchor with HTML label  $\langle id \rangle$ and at the same time a link to  $\langle url \rangle$ :

124 \newcommand\*{\hancref}[2]{\TagSurr a{\@name{#1} \@href{#2}}}

 $\left[\frac{\hat{d}}{\frac{\partial}{\partial}} \frac{\hat{d}}{\hat{d}}\right]$  makes  $\langle text \rangle$  a link to  $\langle url \rangle$ :

125 \newcommand\*{\href}[1]{\TagSurr a{\@href{#1}}}

#### <span id="page-14-2"></span>3.7.2 Special cases of Basic Link Macros

 $\lambda$ autanc $\{ \text{ } (text) \}$  creates an anchor where  $\langle \text{ } text \rangle$  is the text and the internal label at the same time:

126 \newcommand\*{\autanc}[1]{\hanc{#1}{#1}} %% 2010/07/04

 $\overline{\text{Varref} \{ \langle id \rangle \} \{ \langle text \rangle \}}$  makes  $\langle text \rangle$  a link to an anchor  $\langle id \rangle$  on the same web page. This is especially useful for a "table of contents"—a list of links to sections of the page.

127 \newcommand\*{\ancref}[1]{\href{\##1}}

 $\{\text{text}\}$  makes  $\text{int}$  a link to an anchor named  $\text{text}\}$  itself:

128 \newcommand\*{\autref}[1]{\ancref{#1}{#1}} %% 2010/07/04

#### <span id="page-15-0"></span>3.7.3 Italic Variants

Some of the link macros get "emphasized" or "italic" variants. Originally I used "emphasized," later I decided to replace it by "italic," as I found that I had used italics for another reason than emphasizing. E.g.,  $\langle text \rangle$  may be 'bug,' and I am not referring to some bug, but to the Wikipedia article Bug. This has been inspired by some Wikipedia typography convention about referring to titles of books or movies. (The  $em \rightarrow it$  replacement has not been completed yet.)

```
129 % \newcommand*{\emhref}[2]{\href{#1}{\emph{#2}}}
130 \newcommand*{\ithref}[2]{\href{#1}{\textit{#2}}}
131 \newcommand*{\itancref}[2]{\ancref{#1}{\textit{#2}}}%% 2010/05/30
132 \newcommand*{\emancref}[2]{\ancref{#1}{\emph{#2}}}
```
#### <span id="page-15-1"></span>3.7.4 Built Macros for Links to Local Files

Originally, I wanted to refer to my web pages only, using

#### $\setminus$ fileref{ $\{filename\text{-}base\}$

I have used extension .htm to avoid disturbing my Atari editor xEDIT or the the Atari emulator (Hatari). The extension I actually use is stored as macro  $\hbox{\tt \[[n] }$  in a more local file (e.g., .cfg).—Later I realized that I may want to refer to local files other than web pages, and therefore I introduced a more general  $\left\{\{filename\}\}\right\}$ , overlooking that it was the same as  $\left\{\right\}$ .

```
133 % \newcommand*{\FileRef}[1]{\TagSurr a{\@href{#1}}}
```

```
134 \newcommand*{\fileref}[1]{\href{#1\htext}}
```

```
135 % \newcommand*{\emfileref}[2]{\fileref{#1}{\emph{#2}}}
```

```
136 \newcommand*{\itfileref}[2]{\fileref{#1}{\textit{#2}}}
```
 $\left[\frac{\delta}{\delta}\right]$   $\left\{\frac{h\epsilon}{h\epsilon}\right\}\right]$  links to anchor  $\left\langle\frac{anchor}{\delta}\right\rangle$  on web page  $\langle file \rangle$ :

```
137 \newcommand*{\fileancref}[2]{%
```

```
138 \TagSurr a{\@href{#1\htext\##2}}}
```

```
139 % \newcommand*{\emfileancref}[3]{\fileancref{#1}{#2}{\emph{#3}}}
```

```
\leftarrow 2010/05/31 \rightarrow
```
140 \newcommand\*{\itfileancref}[3]{\fileancref{#1}{#2}{\textit{#3}}}

#### <span id="page-15-2"></span>3.7.5 Built Macros for Links to Remote Files

blog.sty currently (even  $2011/01/24$ ) implements my style *not* to open a new browser window or tab for local files but to open a new one for remote files, i.e., when a file is addressed by a full URL. For the latter case, there is

```
\left[\left(\text{host-path}[\#frag]\right)\right\}
```
making  $\langle text \rangle$  a link to http:// $\langle host-path[\#frag] \rangle$ :

#### 3 THE PACKAGE FILE 17

```
141 % \newcommand*{\httpref}[1]{\href{http://#1}}
```

```
142 \newcommand*{\httpref}[1]{% %% 2010/04/11
```

```
143 \TagSurr a{\@href{http://#1" target="_blank}}}
```
With v0.4, macros based on \httpref are moved to texlinks.sty:

144 \RequirePackage[blog]{texlinks}[2011/02/10]

Former  $\Vert \$ appears as  $\Vert \$ there ...

145 \newcommand \urlref {} \let\urlref\urlhttpref

. . . and \ctanref has been replaced by \tugctanref. Let's go on playing with the difference . . .

146 \newcommand\*{\ctanref}[1]{\httpref{ctan.org/tex-archive/#1}}

texlinks sometimes uses a "permanent alias" NormalHTTPref of \httpref:

147 \@ifdefinable \NormalHTTPref {\let\NormalHTTPref\httpref}

\httpsref is the analogue of \httpref for https://:

```
148 \newcommand*{\httpsref}[1]{% \% 2011/06/27
149 \TagSurr a{\@href{https://#1" target="_blank}}}
```
#### <span id="page-16-0"></span>3.8 Symbols

#### <span id="page-16-1"></span>3.8.1 Basic Preliminaries

& is made other for using it to call HTML's "character entities."

150 \@makeother\&

Again we have the two policies about choosing macro names and respectively two new definition commands.  $\sqrt{\text{declareHTMLsymbol}(\text{name})}$  defines a macro  $\langle \langle name \rangle$  expanding to  $\& \langle name \rangle$ ;. Checking for prior definedness hasn't been implemented yet. (TODO; but sometimes redefining . . .)

151 \newcommand\*{\declareHTMLsymbol}[1]{\@namedef{#1}{}}

 $\overline{\text{YrenderHTMLsymbol}\{\langle macro\rangle\}\{\langle name\rangle\}\}$  redefines macro  $\langle macro\rangle$  to expand to  $\&\langle name \rangle$ ;:

152 \newcommand\*{\renderHTMLsymbol} [2]{\renewcommand\*{#1}{}}

Redefinitions of  $\sqrt{\&}$  and  $\sqrt{\&}$  (well,  $\PercentChar$  is fifinddo's version of  $\operatorname{\mathsf{BTr}} X$ 's \@percentchar):

153 \renderHTMLsymbol{\&}{amp}

154 \let\%\PercentChar

#### <span id="page-17-0"></span>3.8.2 Diacritics

For the difference between "diacritic" and "accent," see [Wikipedia.](http://en.wikipedia.org/wiki/Diacritic)  $|\lambda$ ccedil $|$ :

\declareHTMLsymbol{ccedil}

HTML entities  $\ell$ eacute;  $\ell$   $\ell$  eccirc; etc. can be accessed by T<sub>E</sub>X's accent commands  $\overline{\nabla}$ ,  $\overline{\nabla}$ ,  $\overline{\nabla}$ ,  $\overline{\nabla}$ ,  $\overline{\nabla}$ 

```
156 % \declareHTMLsymbol{eacute}
```

```
157 % \declareHTMLsymbol{ocirc}
```

```
158 \renewcommand*{\'}[1]{&#1acute;}
```
- 159 \renewcommand\*{\^}[1]{&#1circ;}
- 160 \renewcommand\*{\'}[1]{&#1grave;}
- 161 \renewcommand\*{\"}[1]{&#1uml;}

 $\sum_{\text{char}}$  may have been overestimated:

162 % \newcommand\* {\uml}[1]  $\&\sharp$ 1uml;} %% 2010/08/24

#### <span id="page-17-1"></span>3.8.3 Greek

 \declareHTMLsymbol{Alpha} \declareHTMLsymbol{alpha} \declareHTMLsymbol{Beta} \declareHTMLsymbol{beta} \declareHTMLsymbol{Gamma} \declareHTMLsymbol{gamma} \declareHTMLsymbol{Delta} \declareHTMLsymbol{delta} \declareHTMLsymbol{Epsilon} \declareHTMLsymbol{epsilon} \declareHTMLsymbol{Zeta} \declareHTMLsymbol{zeta} \declareHTMLsymbol{Eta} \declareHTMLsymbol{eta} \declareHTMLsymbol{Theta} \declareHTMLsymbol{theta} \declareHTMLsymbol{Iota} \declareHTMLsymbol{iota} \declareHTMLsymbol{Kappa} \declareHTMLsymbol{kappa} \declareHTMLsymbol{Lambda} \declareHTMLsymbol{lambda} \declareHTMLsymbol{My} \declareHTMLsymbol{my} \declareHTMLsymbol{Ny} \declareHTMLsymbol{ny} \declareHTMLsymbol{Xi} \declareHTMLsymbol{xi}

```
191 \declareHTMLsymbol{Omikron}
192 \declareHTMLsymbol{omikron}
193 \declareHTMLsymbol{Pi}
194 \declareHTMLsymbol{pi}
195 \declareHTMLsymbol{Rho}
196 \declareHTMLsymbol{rho}
197 \declareHTMLsymbol{Sigma}
198 \declareHTMLsymbol{sigma}
199 \declareHTMLsymbol{sigmaf}
200 \declareHTMLsymbol{Tau}
201 \declareHTMLsymbol{tau}
202 \declareHTMLsymbol{Upsilon}
203 \declareHTMLsymbol{upsilon}
204 \declareHTMLsymbol{Phi}
205 \declareHTMLsymbol{phi}
206 \declareHTMLsymbol{Chi}
207 \declareHTMLsymbol{chi}
208 \declareHTMLsymbol{Psi}
209 \declareHTMLsymbol{psi}
210 \declareHTMLsymbol{Omega} %% render -> declare 2011/02/26
211 \declareHTMLsymbol{omega}
212 \declareHTMLsymbol{thetasym}
213 \declareHTMLsymbol{upsih}
214 \declareHTMLsymbol{piv}
```
#### <span id="page-18-0"></span>3.8.4 Arrows

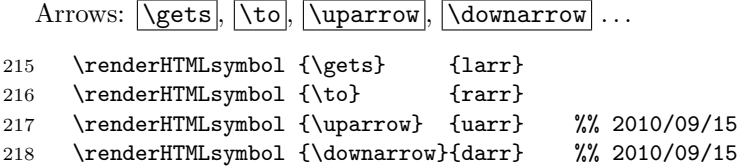

#### <span id="page-18-1"></span>3.8.5 Dashes

The ligatures -- and --- for en dash and em dash don't work in our expanding mode. Now, HTML's policy for choosing names often prefers shorter names than are recommended for  $(La)$ T<sub>E</sub>X, so here I adopt a *third* police besides (i) and (ii) earlier; cf. LATEX's \textemdash and \textendash.—\newcommand does not accept macros whose names start with end, so:  $\end{math}$ ,  $\end{math}$ ,  $\end{math}$ 

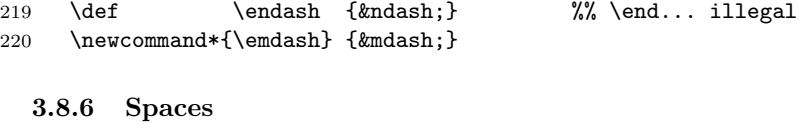

<span id="page-18-2"></span>"Math" (not only!) spaces  $\setminus$ ,  $\leq$   $\$   $\geq$   $\setminus$   $\leq$   $\geq$   $\setminus$   $\geq$   $\setminus$   $\geq$   $\setminus$   $\setminus$   $\geq$   $\setminus$   $\setminus$   $\geq$   $\setminus$   $\setminus$   $\setminus$   $\setminus$   $\setminus$   $\setminus$   $\setminus$   $\setminus$   $\setminus$   $\setminus$   $\setminus$   $\setminus$   $\setminus$   $\setminus$   $\setminus$   $\setminus$ \renderHTMLsymbol{\enspace}{ensp}

#### 3 THE PACKAGE FILE 20

222 \renderHTMLsymbol{\quad} {emsp}

223 \renewcommand\* {\qquad} {\quad\quad}

 $2011/07/22$ : & thinsp; allows line breaks, so we introduce  $\lambda$  thinsp to access & thinsp;, while  $\theta$  and  $\iota$ , use Unicode "Narrow No-Break Space" (U+202F, see Wikipedia [Space \(punctuation\)](http://en.wikipedia.org/wiki/Space (punctuation)); browser support?):

224 % \renderHTMLsymbol{\thinspace}{thinsp}

225 % \renderHTMLsymbol{\,} {thinsp}

226 \declareHTMLsymbol{thinsp}

227 \renderHTMLsymbol{\thinspace}{\#8239}

```
228 \renderHTMLsymbol{\,} {\#8239}
```
#### <span id="page-19-0"></span>3.8.7 Quotes, Apostrophe, Prime

#### $|\lceil \lg \rceil, |\lceil \arg \rceil$

```
229 \renderHTMLsymbol{\lq} {lsquo}
230 % \newcommand* {\rsquo} {'} %% removed 2010/04/26
231 \renderHTMLsymbol{\rq} {rsquo}
```
In order to use the right single quote for the HTML apostrophe, we must save other uses before.  $\left[\text{secret}(text)\right]$  is used for screen messages, and  $\vert \$ urlapostr $\vert$  is the version of the right single quote for URLs of Wikipedia articles:

232 \newcommand\*{\screenqtd}[1]{'#1'}

233 \newcommand\*{\urlapostr} {'} %% 2010/09/10

Here finally is the change of  $\lceil \cdot \rceil$ :

```
234 \MakeActiveDef\'{'}
```
... TODO \MakeActiveLet\'\rq! And this might better be in \BlogCodes! would save \screenqtd! Tilde likwise!? ... TODO change \catcode'\'!? 2010/04/26

 $\ldots, \Delta$  ,  $\tag{10.10cm}$ 

- 235 \declareHTMLsymbol{ldquo}
- 236 \declareHTMLsymbol{rdquo}
- 237 \declareHTMLsymbol{sbquo} %% 2010/07/01
- 238 \renewcommand\*{\prime}{′}

239 \declareHTMLsymbol{Prime}

240 % \newcommand\*{\Prime}{″}

 $\text{endqtd}(text)$  quotes in the English style using double quote marks,  $\text{length}$  uses single quote marks instead, and  $\text{depth}$  (text) quotes in German style:

```
241 \def\endqtd#1{\ldquo#1\rdquo} %% \newcommand: "\end"
242 \newcommand*\enqtd[1]{\lq#1\rq} %% 2010/09/08, \new... 2010/11/08
243 \newcommand*{\dedqtd}[1]{"#1\ldquo}
```

```
244 \newcommand*{\deqtd}[1]{'#1'} %% corr. 2011/05/14
```
... TODO \bdquo!?

#### <span id="page-20-0"></span>3.8.8 Math

Because  $\lt$  and  $\gt$  are used for HTML's element notation, we provide aliases  $\sqrt{\text{gt}}$ .  $\sqrt{\text{lt}}$  for mathematical  $\lt$  and  $\gt$ :

245 \declareHTMLsymbol{gt} 246 \declareHTMLsymbol{lt}

 $\lceil \sqrt{\text{ge}}, \lceil \sqrt{\text{le}}, \text{and } \lceil \sqrt{\text{ne}} \rceil \text{ for } \geq, \leq, \text{and } \neq \text{resp.}$ :

- 247 \declareHTMLsymbol{ge}
- 248 \declareHTMLsymbol{le}
- 249 \declareHTMLsymbol{ne}

We also provide their T<sub>E</sub>X aliases  $\lceil \text{geq} \rceil$ ,  $\lceil \text{leq} \rceil$ ,  $\lceil \text{neq} \rceil$ 

```
250 \let\geq\ge
```
- 251 \let\leq\le
- 252 \let\neq\ne

Angle braces *\langle* and *\rangle*:

```
253 \renderHTMLsymbol{\langle}{lang}
254 \renderHTMLsymbol{\rangle}{rang}
```
The one-argument macro  $\langle \langle \text{angled} \, \langle \langle \text{angled} \rangle \rangle \rangle$  allows better readable code (should be in a more general package):

255 \newcommand\*{\angled}[1]{\langle#1\rangle}

Curly braces  $\overline{\setminus \{ } }$  and  $\overline{\setminus \} }$  ...

```
256 \begingroup
```

```
257 \Delimiters\[\] \gdef\{[{] \gdef\}[}]
258 \endgroup
```
TEX's  $\sqrt{\text{ast}}$  corresponds to the "lower" version of the asterisk:

```
259 \renderHTMLsymbol{\ast}{lowast} %% 2011/03/29
```
Besides TEX's  $\sqrt{\text{subset}}$  and  $\sqrt{\text{subset}}$ , we provide short versions  $\sqrt{\text{sub}}$  and \sube inspired by HTML:

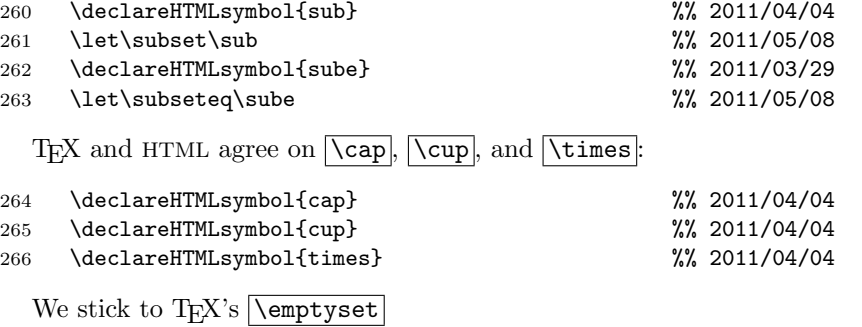

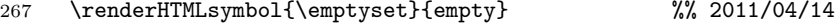

We need  $\overline{\mathsf{minus}}$  since math mode switching is not supported by blog:

```
268 \declareHTMLsymbol{minus} %% 2011/03/31
```
We override HTML's  $\&$ circ; to get T<sub>E</sub>X's \circ (i.e.,  $\circ$ ; but I cannot see it on my own pages!?):

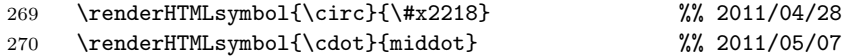

 $\sqrt{\text{sdot}}$  generates  $\&$ sdot,, a variant of of  $\&$ middot; reserved for the [dot product](http://en.wikipedia.org/wiki/dot product) according to the [:](http://de.wikipedia.org/wiki/Malzeichen#Skalarprodukt)

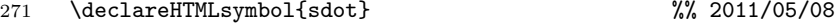

#### <span id="page-21-0"></span>3.8.9 Other

The tilde  $\lceil \tilde{\phantom{a}} \rceil$  is used for its wonderful purpose, by analogy to T<sub>E</sub>X:

#### 272 \renderHTMLsymbol{~}{nbsp}

But now we need a replacement **\tilde** for URLs involving home directories of institution members (should better be \tildechar or \TildeChar, cf. fifinddo):

273 {\@makeother\~ \gdef\tilde{~} \gdef\tildechar{~}}

Horizontal ellipsis:  $\overline{\text{dots}} \dots$ 

```
274 \renderHTMLsymbol {\dots} {hellip}
```
#### \copyright :

```
275 \renderHTMLsymbol{\copyright}{copy}
```
\bullet

```
276 \renderHTMLsymbol{\bullet}{bull}
```
 $|\texttt{\char'1}$ 

277 \declareHTMLsymbol{euro}

 $\mathbb{E}[\mathbf{X}^{\prime} \mathbf{s} \mid \mathbf{S}]$  prints the ["section sign"](http://en.wikipedia.org/wiki/section sign) ' $\S$ '. In HTML, the latter accessed by & sect; we "redirect" \S to this:

```
278 \renderHTMLsymbol{\S}{sect}
```
#### <span id="page-21-1"></span>3.9 TEX-related

Somebody actually using blog.sty must have a need to put down notes about TEX for her own private purposes at least—I expect.

#### <span id="page-22-0"></span>3.9.1 Logos

"Program" names might be typeset in a special font, I once thought, and started tagging program names with  $\pmb{\text{prg}}$ . It could be **\textsf** or **\textsf** like in documentations of LATEX packages. However, sans-serif is of doubtable usefulness on web pages, and typewriter imitations usually look terrible on web pages. So I am waiting for a better idea and let \prg just remove the braces.

```
279 \newcommand*{\prg}[1]{} \let\prg\@firstofone
280 \newcommand*{\BibTeX}{\prg{BibTeX}} %% 2010/09/13
281 \renewcommand*{\TeX}{\prg{TeX}}
282 \renewcommand*{\LaTeX}{\prg{LaTeX}}
283 \newcommand*{\allTeX}{\prg{(La)TeX}}%% 2010/10/05
284 \newcommand*{\LuaTeX}{\prg{LuaTeX}}
285 \newcommand*{\pdfTeX}{\prg{pdfTeX}}
286 \newcommand*{\XeTeX}{\prg{XeTeX}} %% 2010/10/09
287 \newcommand*{\TeXbook}{TeXbook} %% 2010/09/13
```
#### <span id="page-22-1"></span>3.9.2 Else

```
With v0.4, TEX-related links are moved to texlinks.sty.
   \{\text{tree} \} or \text{tree} \} or \text{tree} \ (care for spacing
yourself):
```
288 \newcommand\*{\texcs}[1]{\code{\string#1}} %% 2010/11/13

Good old  $\sqrt{\text{cs}(\text{text}-cmd\text{-}name)}$  may be preferable:

289 \def\cs#1{\code{\BackslashChar#1}} %% 2011/03/06

#### <span id="page-22-2"></span>3.10 Tables

#### <span id="page-22-3"></span>3.10.1 Indenting

There are three levels of indenting:

 $\boxed{\mathbf{i}$ ,  $\mathbf{i}$ ,  $\mathbf{i}$ , and  $\mathbf{ii}$ 

The intention for these was to get readable HTML code. Not sure . . .

```
290 {\catcode'\ =12%% 2010/05/19
291 \gdef\indenti{ }\gdef\indentii{ }}
```
#### <span id="page-22-4"></span>3.10.2 Starting/Ending Tables

2010/07/17:

```
292 \newcommand*{\startTable}[1]{<table #1>}
```
- 293 \def\endTable{</table>}
- 294 \newcommand\*{\@frame@box}{\@frame{box}}
- 295 \newcommand\*{\@frame@groups}{\@frame{groups}}
- 296 \newenvironment{allrulestable}[2]

#### 3 THE PACKAGE FILE 24

```
297 {\startTable{\@cellpadding{#1} \@width{#2}
298 \@frame@box rules="all"}\CLBrk
299 \indenti<tbody>}
300 {\indenti</tbody>\CLBrk\endTable}
```
#### <span id="page-23-0"></span>3.10.3 Rows

I first thought it would be good for readability if some HTML comments explain nesting or briefly describe the content of some column, row, or cell. But this is troublesome when you want to comment out an entire table . . .

```
301 \newenvironment*{TableRow}[2]{%% lesser indentation 2011/04/25
302 \ \comment{ #1 }\CLBrk
303 \indenti<tr #2>%
304 }{%
305 \indenti</tr>}
306 \newenvironment{tablecoloredrow}[2]
307 {\TableRow{#1}{\@bgcolor{#2}}}
308 {\endTableRow}
  "top" 2010/05/18:
309 \newenvironment{tablerow}[1]{\TableRow{#1}{\@valign@t}}
310 {\endTableRow}
  2010/07/18:
311 \newcommand*{\starttr}{<tr>}
312 \def\endtr{</tr>}
  3.10.4 Cells
313 \newcommand*{\simplecell}{\SimpleTagSurr{td}} %% 2010/07/18
314 % \newcommand*{\TableCell}[2]{\indentiii<td #1>#2</td>}
315 % \newcommand*{\TableCell}[2]{\indentiii\TagSurr{td}{#1}{#2}}
316 %% <- 2010/07/18 ->
317 \newcommand*{\TableCell}[2]{\indentiii\startTd{#1}#2\endTd}
  2010/06/15:
318 \newcommand*{\colorwidthcell}[2]{\TableCell{\@bgcolor{#1}\@width{#2}}}
319 \newcommand*{\tablewidthcell}[1]{\TableCell{\@width{#1}}}
320 \newcommand*{\tablecell} {\TableCell{}}
321 \newcommand*{\tableCell} {\TableCell\@align@c}
  Idea: use closing star for environment variants!?
322 % %% 2010/05/19:
323 \newenvironment{bigtablecell}[1]{\BigTableCell{#1}{}}
324 {\endBigTableCell}
```
 $325$  %  $\{\if{x}\:\|f\right\|$  % 2010/05/30 326 % \indentii\ \comment{#1}\CLBrk

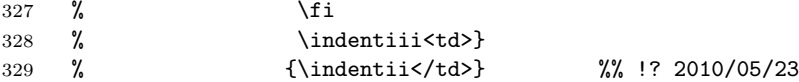

2010/06/05:

```
330 \newenvironment{BigTableCell}[2]
331 {\ifx\\41\\\inath\ \mathrm{#1}\CLBrk\fi332 \indentiii\startTd{#2}}
333 {\indentii\endTd} %% TODO indent? 2010/07/18
```
2010/07/18:

```
334 \newcommand*{\startTd}[1]{<td #1>}
335 \def\endTd{</td>}
```
#### <span id="page-24-0"></span>3.10.5 Filling a Row with Dummy Cells

Generalization 2010/06/28:

```
336 % \newcommand*{\FillRow}[2]{% %% broke line 2011/01/24
337 % \indentiii\TagSurr{td}{\@colspan{#1} #2}{}}
338 %% <- 2010/07/18 ->
339 \newcommand*{\FillRow}[2]{\indentiii\startTd{\@colspan{#1} #2}\endTd}
340 \newcommand*{\fillrow}[1]{\FillRow{#1}{}}
341 \newcommand*{\fillrowcolor}[2]{\FillRow{#1}{\@bgcolor{#2}}}
```
#### <span id="page-24-1"></span>3.11 Misc

 $\Gamma$  (comments) produces a one-line HTML comment. By contrast, there is an environment  $\{\text{commentlines}\}\{\langle comment\rangle\}\$  for mult-line comments. It is convenient for "commenting out" code (unless the latter contains other HTML comments ...) where  $\langle comment \rangle$  is a *comment* for explaining what is commented out.

```
342 \newcommand*{\comment}[1]{<!--#1-->}
343 % \newcommand{\commentlines}[1]{\comment{^^J#1^^J}} %% 2010/05/07
344 % %% <- TODO bzw. \endlinechar='\^^J 2010/05/09 back 2010/05/10
345 \newenvironment{commentlines}[1] %% 2010/05/17
346 {<!--#1}
347 {-->}
```
TEX's  $\hbox{\parbox{12cm}{}$  (rather deprecated in LATEX) is redefined to produce an HTML horizontal line:

#### 348 \renewcommand\*{\hrule}{<hr>}

Redefining  $\cup$  to be the same as  $\simeq$  may be helpful for manual indenting or spacing of HTML code. Or better (just now remembering): I used it for making "ASCII trees" with the <pre> element (redefined verbatim).

349 \let\ \space

I couldn't find a perfect way to generate  $\langle p \rangle$ . Actually I started completing the present documentation when I had decided to implement automatic generation of <p> from empty lines.

350 % \def\par{<p>} %% + empty lines !? 2010/04/26

 $\leftarrow$  difficult with \stop; 2010/09/10:  $\overline{\text{peraf}}$  produces </p>!?

```
351 \renewcommand*{\endgraf}{</p>}
```
 $2010/04/28$ : <br/>ther by enerated either by  $\sqrt{\text{nevline}}$  or by  $\sqrt{\text{}}$ :

```
352 \renewcommand*{\newline}{<br>}
```

```
353 \let\\\newline
```
 $\overline{\text{Rightpar}({\text{text}})}$  places  ${\text{text}}$  flush right. I have used this for 'Last revised . . . ' and for placing navigation marks.

354 \newcommand\*{\rightpar}{\TagSurr p\@align@r} %% 2010/06/17

Often I use  $\rightarrow$  vith *italics*, now there is  $\left\{\text{text}\right\}$  for this purpose:

355 \newcommand\*{\rightitpar}[1]{\rightpar{\textit{#1}}}

For references, there were

```
356 % \catcode'\^=\active
```

```
357 % \def^#1{\SimpleTagSurr{sup}{#1}}
```
and

```
358 % \newcommand*{\src}[1]{\SimpleTagSurr{sup}{[#1]}}
```
as of  $2010/05/01$ , inspired by the  $\text{Sref} >$  element of MediaWiki; moved to xmlprint.tex 2010/06/02.

#### <span id="page-25-0"></span>3.12 The End

359 \endinput

### <span id="page-25-1"></span>3.13 VERSION HISTORY

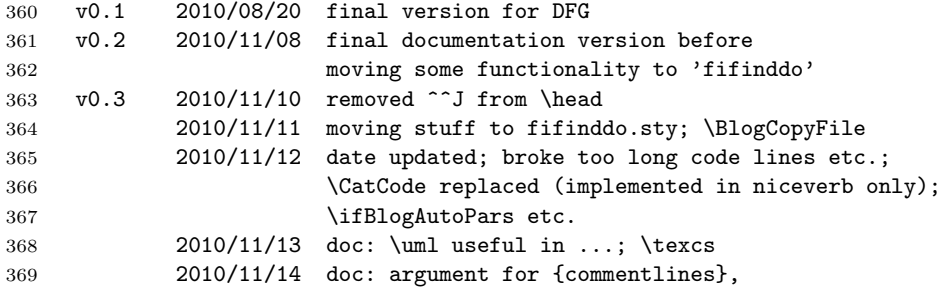

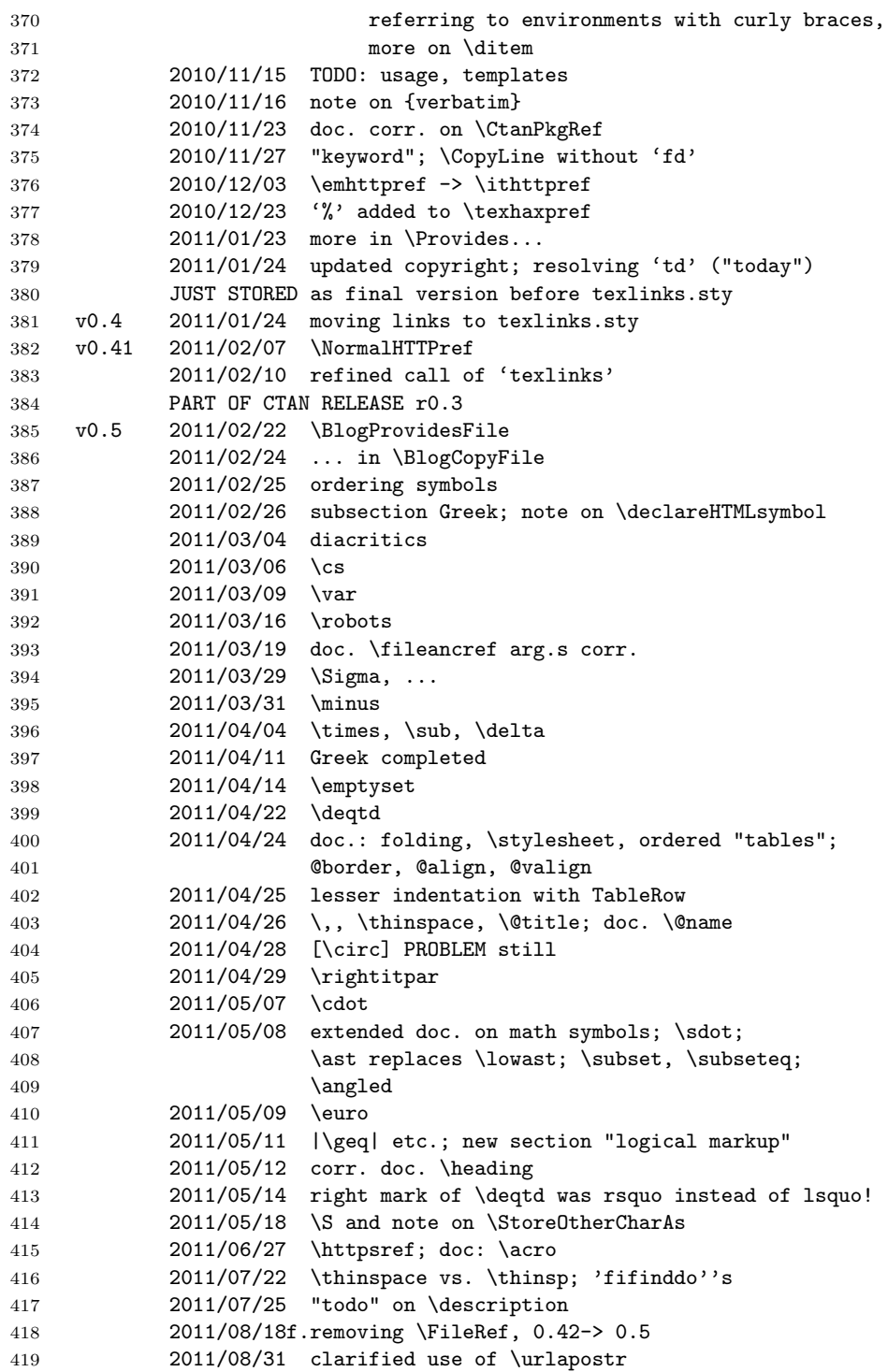

 $3 \quad \text{THE PACKAGE FILE} \tag{28}$ 

420